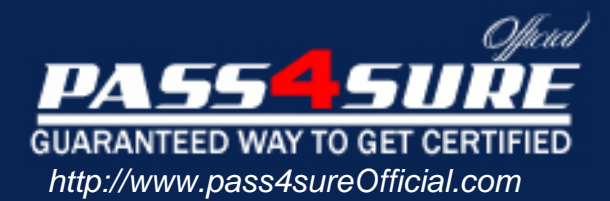

# **9A0-150**

# **ADOBE** Adobe® Photoshop CS5 ACE

### Visit: http://www.pass4sureofficial.com/exams.asp?examcode=9A0-150

Pass4sureofficial.com is a reputable IT certification examination guide, study guides and audio exam provider, we not only ensure that you pass your 9A0-150 exam in first attempt, but also you can get a high score to acquire ADOBE certification.

If you use pass4sureofficial 9A0-150 Certification questions and answers, you will experience actual 9A0-150 exam questions/answers. We know exactly what is needed and have all the exam preparation material required to pass the exam. Our ADOBE exam prep covers over 95% of the questions and answers that may be appeared in your 9A0-150 exam. Every point from pass4sure 9A0-150 PDF, 9A0-150 review will help you take ADOBE 9A0-150 exam much easier and become ADOBE certified. All the Questions/Answers are taken from real exams.

Here's what you can expect from the Pass4sureOfficial ADOBE 9A0-150 course:

- \* Up-to-Date ADOBE 9A0-150 questions taken from the real exam.
- \* 100% correct ADOBE 9A0-150 answers you simply can't find in other 9A0-150 courses.
- \* All of our tests are easy to download. Your file will be saved as a 9A0-150 PDF.
- \* ADOBE 9A0-150 brain dump free content featuring the real 9A0-150 test questions.

ADOBE 9A0-150 certification exam is of core importance both in your Professional life and ADOBE certification path. With ADOBE certification you can get a good job easily in the market and get on your path for success. Professionals who passed ADOBE 9A0-150 exam training are an absolute favorite in the industry. You will pass ADOBE 9A0-150 certification test and career opportunities will be open for you.

#### **QUESTION:** 1

You are working with the shape layer in an image of your project. You want to preserve transparency of the shape layer while working with other layers. Which of the following options are correct in this scenario?

A. You will choose the Lock Image Pixels command to preserve transparency of the shape layer.

B. There is no need to apply any lock option since transparency of the shape layer is automatically preserved.

C. You cannot lock a shape layer.

D. You will choose the Lock Transparent Pixels command to preserve transparency of the shape layer.

#### **Answer:** B

#### **Explanation:**

While working with Type and Shape layers, there are two lock mode automatically selected, i.e., Lock Transparent Pixels that preserves transparency, and Lock Image Pixels that prevents modification of the layer's pixels using the painting tools. These lock options cannot be deselected with the Type and Shape layer. Answer option A is incorrect. Lock Image Pixels command prevents modification of the layer's pixels using the painting tools. Answer option C is incorrect. You can lock a shape layer. Answer option D is incorrect. Since Shape layer automatically selects the Lock Transparent Pixels, there is no need to choose this option.

#### **QUESTION:** 2

Arrange in chronological order the steps that you will take to create graphics from templates and data sets.

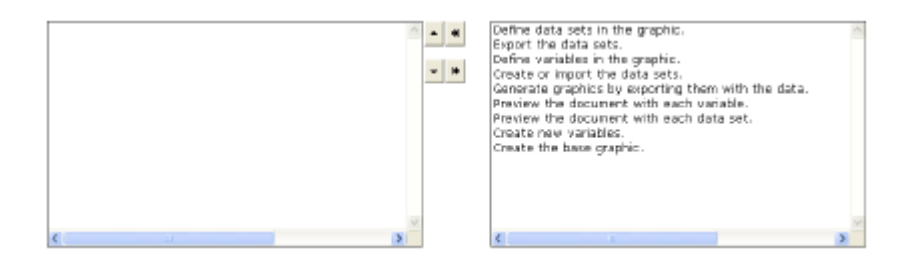

#### **Answer:**

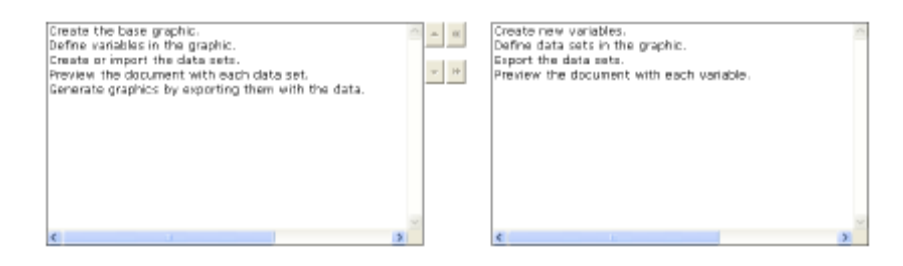

#### **Explanation:**

You need to take the following steps in order to create graphics from templates and data sets: Create a graphic to use it as a template. Put the elements, which you want to change in the graphic, on different layers. Define variables in the graphic to specify the parts of the image that you want to change. Create data sets in the template, or alternatively, you can import them from a text file. Preview the document with each data set before you export the files to see how your final graphics will look like. Generate graphics by exporting them with the data.

#### **QUESTION:** 3

You want to reduce the opacity of a layer's contents. You want to ensure that the layer styles applied to it are not affected. What will you do to accomplish this task?

- A. Drag the Opacity slider down.
- B. Click the Lock Image button.
- C. Click the Lock Transparency button.
- D. Drag the Fill slider down.

#### **Answer:** D

#### **Explanation:**

The Fill setting affects only the contents of a layer. It does not apply to any masks or layer styles that are applied to the layer. Answer option A is incorrect. The Opacity setting affects the entire layer. It applies to the contents of the layer as well as anything, such as masks or layer styles, applied to the layer. Answer option B is incorrect. The Lock Image button is used to prevent the use of painting tools on a layer. Answer option C is incorrect. The Lock Transparency button is used to restrict editing on the transparent portions of a layer.

#### **QUESTION:** 4

Which of the following is an advantage of raster graphics?

A. Image adjustments can be applied on them without losing details.

B. They can be scaled without losing the quality of an image.

C. They can represent continuous-tone images.

D. They are not affected by resolution.

#### **Answer:** C

#### **Explanation:**

Raster graphics: Raster graphics are usually known as bitmap images. These graphics are made up of a grid of pixels. Raster graphics contain a fixed number of pixels and the information about the color and location of each pixel. Raster graphics are resolution-dependent, so they lose details, when scaled. The advantage of raster graphics is that they have an ability to represent continuoustone images because they can produce subtle gradations of shades and color.

#### **QUESTION:** 5

Lisa wants to select a circular area in an image and fill it with the orange color. Which of the following selection tools will she use to make a circular selection?

A. Magnetic Lasso B. Elliptical Marquee C. Lasso D. Single Column Marquee

# **Answer:** B

# **Explanation:**

The Eliptical Marquee tool [9] is used to make selections in an oral and director shape. To select a circular area of an image, hold down the shift key while dragging the selection

If you want to draw a selection outward from the point you start, hold down the Alt key while dragging the selection.

Answer option A is incorrect. The Nagnetic Lasso tool  $\frac{|\Psi|}{\|}$  is used to select an object with complex edges against a high-contrast bad(ground,<br>This tool identifies the edges of the object by using contrast and follo

Answer option C is incorrect. The Lasso tool  $\triangle$  is a freeform selection tool. With this tool, you can draw straight-edged as well as freehand segments of a selection. The Lasso tool enables you to make a selection in any shape or size

Annwer option D is incorrect. The Single Column Marquee tool  $\stackrel{?}{=}$  is used to select a column of exactly 1 pixel wide. This selection tool selects<br>a column at the point where you slick on the image. The column selected

# **QUESTION:** 6

Which of the following layers uses a vector mask by default?

A. Type layer B. Background layer C. Shape layer D. Vector layer

#### **Answer:** C

#### **Explanation:**

The shape layer is added automatically to the Layers palette when you use a shape tool or a pen tool with the Shape Layer option that is active in the Options bar. The outline of the shape is stored in a vector mask by default. Answer option D is incorrect. There is no such layer as Vector. Answer option B is incorrect. Masks cannot be added to the Background layer. The Background layer is a layer that is automatically created when you create a new image unless you set the Background Contents as Transparent in the New dialog box. Answer option A is incorrect. A type layer is added automatically to the Layers palette when you enter a text in an image. The type layer does not use any mask to store text.

#### **QUESTION:** 7

You are working on an image with two layers. What will you do if you want to make the upper layer visible only where it is overlapping the contents of the lower layer?

A. Select the upper layer in the Layers palette and choose the Layers > Merge Down command.

B. Link both the layers.

C. Create a clipping mask.

D. Choose the Layers > Rasterize > All layers command.

#### **Answer:** C

#### **Explanation:**

A clipping mask enables you to clip a layer by the contents of the layer beneath it. Answer option D is incorrect. The Layers > Rasterize > All layers command rasterizes all the layers that contain vector data into pixel images. Answer option B is incorrect. Linking two or more layers or layer sets enables you to move their contents together. It also enables you to copy, paste, align, merge, apply transformations to all linked layers, and create clipping masks from all linked layers. Answer option A is incorrect. The Layers > Merge Down command merges the layer selected in the Layers palette with the layer beneath it. When layers are merged, the data on the top layer replaces the data that it overlaps on the lower layer.

#### **QUESTION:** 8

You want to increase the kerning while typing the text in an image in Photoshop. Which of the following key-combinations will you use to accomplish the task?

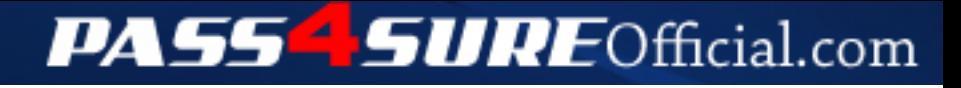

# **Pass4SureOfficial.com Lifetime Membership Features;**

- Pass4SureOfficial Lifetime Membership Package includes over **2500** Exams.
- **All** exams Questions and Answers are included in package.
- **All** Audio Guides are included **free** in package.
- **All** Study Guides are included **free** in package.
- **Lifetime** login access.
- Unlimited download, no account expiry, no hidden charges, just one time \$99 payment.
- **Free updates** for Lifetime.
- **Free Download Access** to All new exams added in future.
- Accurate answers with explanations (If applicable).
- Verified answers researched by industry experts.
- Study Material **updated** on regular basis.
- Questions, Answers and Study Guides are downloadable in **PDF** format.
- Audio Exams are downloadable in **MP3** format.
- **No authorization** code required to open exam.
- **Portable** anywhere.
- 100% success *Guarantee*.
- **Fast**, helpful support 24x7.

View list of All exams (Q&A) downloads http://www.[pass4sureofficial](http://www.pass4sureofficial.com/allexams.asp).com/allexams.asp

View list of All Study Guides (SG) downloads http://www.[pass4sureofficial](http://www.pass4sureofficial.com/study-guides.asp).com/study-guides.asp

View list of All Audio Exams (AE) downloads http://www.[pass4sureofficial](http://www.pass4sureofficial.com/audio-exams.asp).com/audio-exams.asp

Download All Exams Samples

http://www.[pass4sureofficial](http://www.pass4sureofficial.com/samples.asp).com/samples.asp

To purchase \$99 Lifetime Full Access Membership click here http://www.[pass4sureofficial](http://www.pass4sureofficial.com/purchase.asp).com/purchase.asp

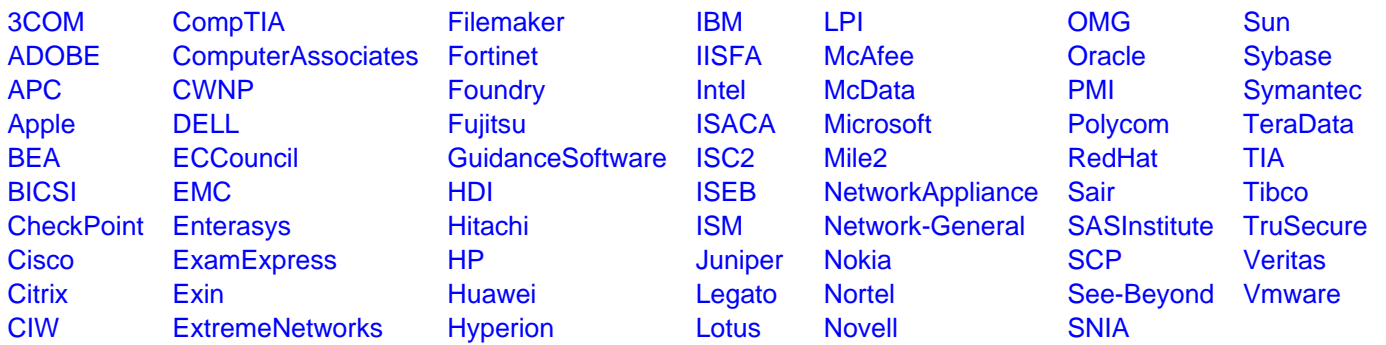

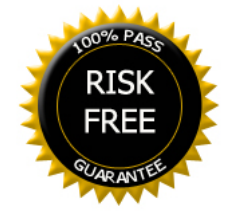